## **What's New in GASTAR version 3.2**

April 2009

- 1. The source location can now be specified in the interface Source tab and is reported in the \*.gof output file.
- 2. The release time and date can now be specified in the interface on the Source tab and are reported in the \*.gof output file.
- 3. Gridded concentration output is now available. The user specifies the following output grid parameters on the Contour tab, in the Additional Output section of the Output tab:
	- a. Minimum X and Y co-ordinates
	- b. Maximum X and Y co-ordinates
	- c. Number of points in the X and Y directions
	- d. Height above ground level

Here X is the alongwind distance from the source, and Y is the crosswind distance. The gridded concentration data are contained in a new output file, named \*.ggd. The format of this file is described in Appendix 1.

Note that gridded output is only available for 'Continuous' and 'Instantaneous' release types.

## **Appendix 1 Format of GASTAR gridded data output file \*.ggd**

Figure 1 shows the proposed file template. A full description is given below.

```
GASTAR gridded data output file 
FILE_VERSION=(real) 
FILE_STEM=(string) 
PATH=(string) 
WIND_DIRECTION=(real) 
COORD_SYSTEM=(string) 
SOURCE_LOCATION=(string) 
RELEASE_DATE_AND_TIME=(string) 
TIME_ZONE=(string) 
POLLUTANT_NAME=(string) 
CONCENTRATION_UNITS=(string) 
AVERAGING_TIME_SECONDS=(real) 
END_OF_HEADER_SECTION 
integer NX 
integer NY 
integer NZ 
integer NT 
real T_1 
real T_2 
. 
. 
. 
real T_NT 
"Year","Day","Hour","Time(s)","X(m)","Y(m)","Z(m)",
"Conc|(units)|(pollutant name)|(blank)|(blank)|(averaging time)" 
integer Year, integer Day, integer Hour, real T, real X, real Y, real 
Z, real Concentration 
(etc)
```
## **Figure 1** Proposed \*.ggd file template

The file begins with a header section, containing the following data:

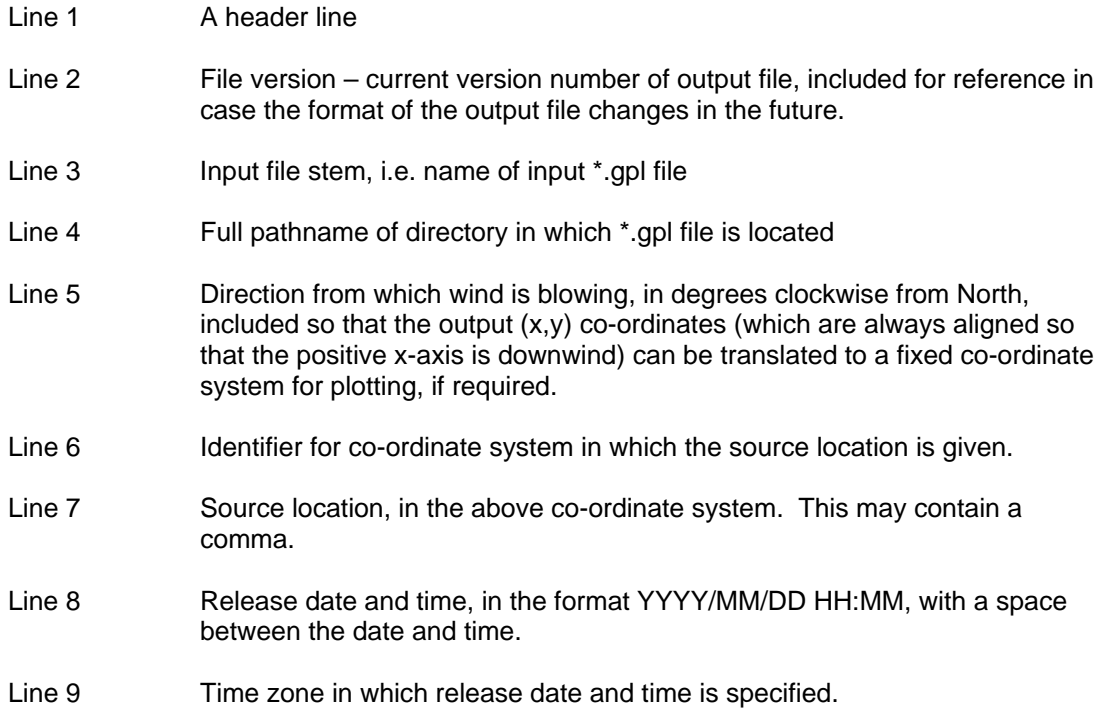

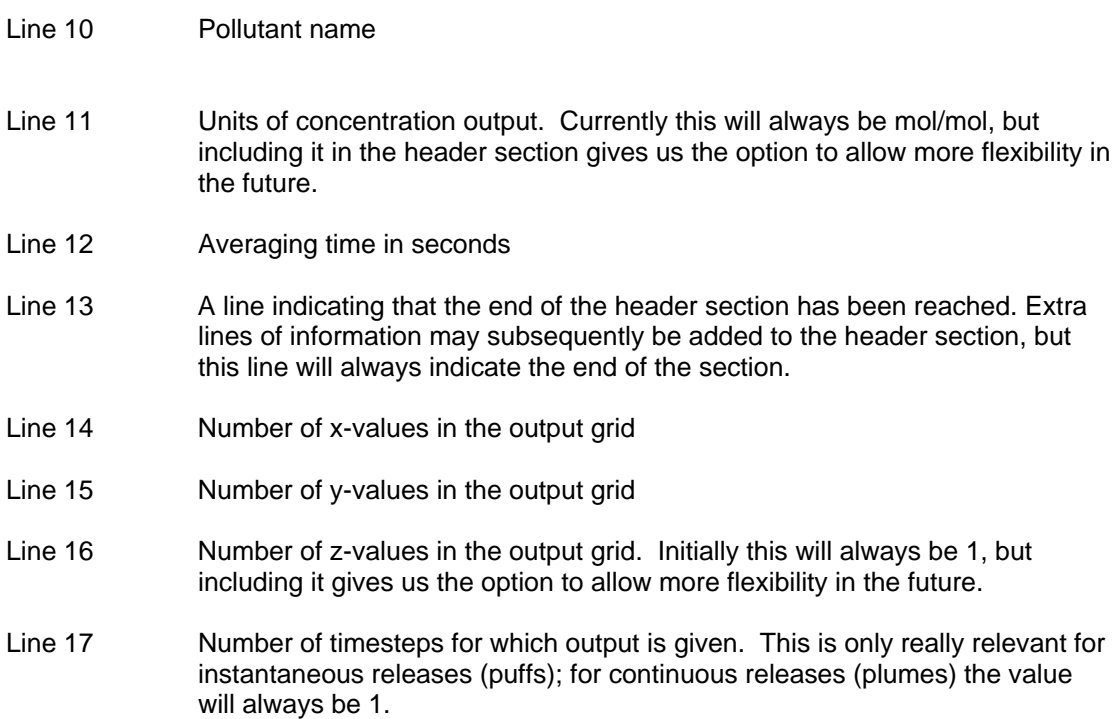

The times at which output is given (in seconds) are then listed on consecutive lines.

There is then a header row for the columns of output. Note that the header for the concentration column includes the units, pollutant name and averaging time, as well as a couple of dummy values – these are included so that the file format matches similar output from other CERC models.

Finally the data is given, in 8 columns (year, day, hour, time, x, y, z, concentration), in comma-separated format. The year, day and hour values are taken from the release start time entered by the user. The time column is only relevant for puffs – for plumes this column will contain a dummy value of -999. The x, y, and z co-ordinates are in metres. A "." is used for the decimal separator. Note that there may also be spaces between the columns.

The first part of an example \*.ggd file is shown in Figure 2.

```
GASTAR gridded data output file 
FILE_VERSION=1.0 
FILE STEM=A 3 2
PATH=G:\VB6\Gastar\JunkGPLs\modelCR1000\ 
WIND_DIRECTION=225.00 
COORD_SYSTEM=2 
SOURCE_LOCATION=TQ301799 
RELEASE_DATE_AND_TIME=2009/02/14 10:45 
TIME_ZONE=UTC 
POLLUTANT_NAME=Chlorine 
CONCENTRATION_UNITS=mol/mol 
AVERAGING_TIME_SECONDS=60.0 
END_OF_HEADER_SECTION 
51 
51 
1 
1 
-999.0 
"Year","Day","Hour","Time(s)","X(m)","Y(m)","Z(m)","Conc|mol/mol|Chlorine| | |60.0s"
2009, 45, 10, -999.00, 0.00, -250.00, 0.00, 0.00, 0.00000E+00<br>2009, 45, 10, -999.00, 20.00, -250.00, 0.00, 0.00, 0.00000E+002009, 45, 10, -999.00, 20.00, -250.00, 0.00, 0.000000E+00 
2009, 45, 10, -999.00, 40.00, -250.00, 0.00, 0.000000E+00 
2009, 45, 10, -999.00, 60.00, -250.00, 0.00, 0.000000E+00 
2009, 45, 10, -999.00, 80.00, -250.00, 0.00, 0.000000E+00 
2009, 45, 10, -999.00, 100.00, -250.00, 0.00, 0.000000E+00 
2009, 45, 10, -999.00, 120.00, -250.00, 0.00, 0.000000E+00 
2009, 45, 10, -999.00, 140.00, -250.00, 0.00, 0.000000E+00 
Figure 2 Extract from an example *.ggd file
```